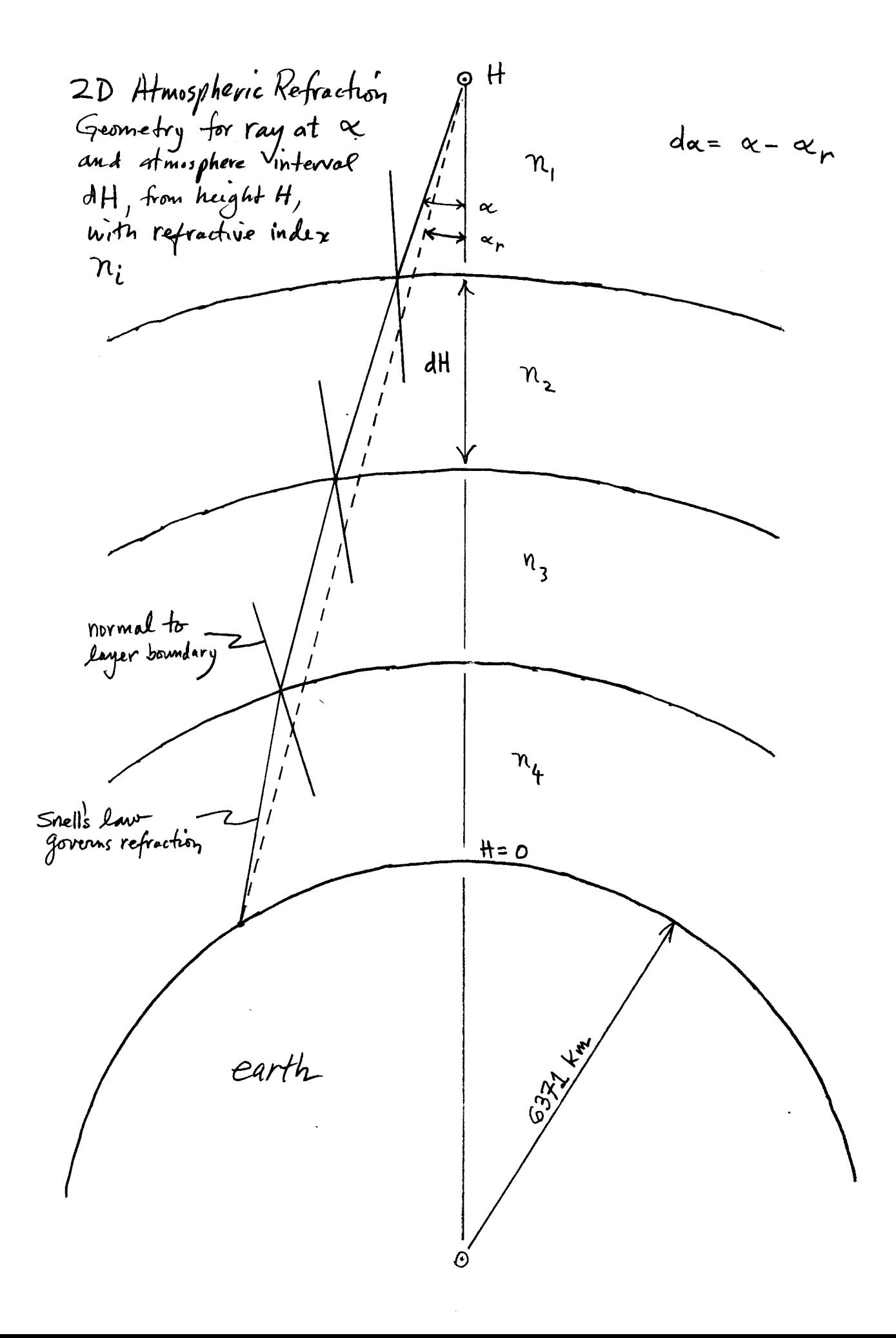

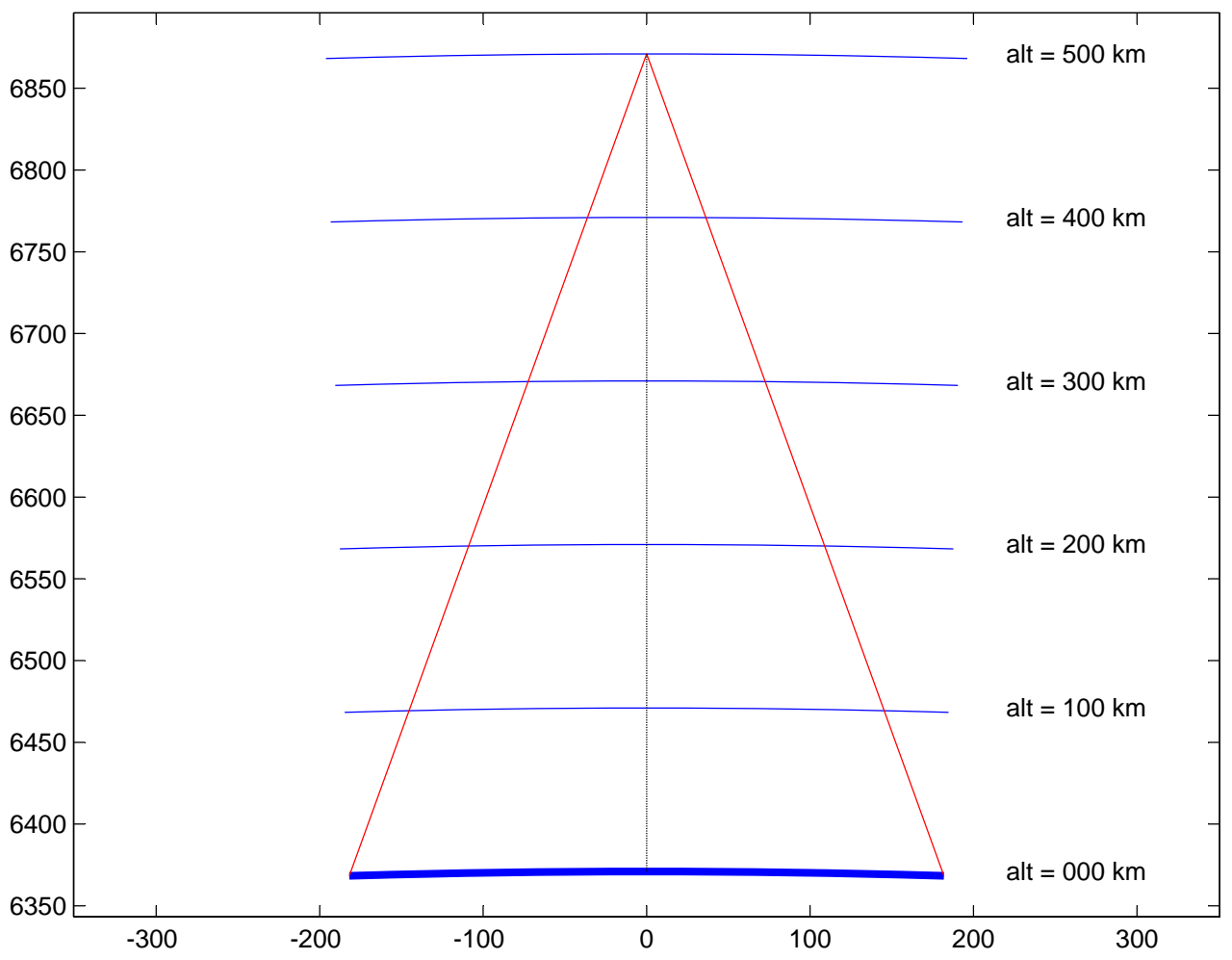

field of regard for satellite at 500 km altitude with atmosphere layers

## atmdens

```
% atmdens.m 25-jan-11
% curve fits from nasa glenn
% H meters, T celsius, P kilopascals, rho kg/m^3
function rho=atmdens(H)
  rho=0.0;<br>
f(H < 11000)<br>
f(H < 11000)<br>
T=15.04 - 0.00649*H;<br>
P=101.29 * ((T+273.1)/288.08)^5.256;<br>
P=101.29 * (T+273.1));<br>
clseif((H >= 11000) & (H < 25000))<br>
T=-56.46;<br>
P=2.685* exp(1.73 - 0.000157*H);<br>
cho=P/(0.2869 * (T
```

```
atmref3
```

```
% atmref3.m 13-feb-11
% model atmospheric refraction with layered atmosphere
% and NASA Glenn equations that convert altitude to pressure
% then use simon newcomb's formula to convert pressure density
% then use simon newcomb's formula to convert pressure density<br>% to refractive index n^2 = 1 + 2*C*rho <mark>nho is actually density, not pressure</mark>
% rho = preasure kg/m^3
% C = 0.00022667, constant from schut, PERS v. 35, 1969, p. 81
% do again nadir aligned vertically per sketch
% this one hardwired for H=500 km and 20 degree off-nadir view
C=0.00022667;
degrad=180/pi;
alpha=20/degrad;
x=0;y=6871;
R=y;B=-pi/2 - alpha;H = 500;for i=1:5000
  %iv=[cos(B);sin(B)];
  m=v(2)/v(1);
  b=y - m*x; % intersect next layer
  R=R-0.1;H=H-0.1;AA = 1 + m^2;BB=2*m*b;CC = b^2 - R^2;x=(-BB + sqrt(BB^2 - 4*AA*CC))/(2*AA);y=m*x + bi % unit normal vector (pointing down)
  n=[-x; -y]; n=n/norm(n);
  costh1=dot(n,v); th1=acos(costh1);
  rho1=atmdens(H*1000 + 50);
  rho2=atmdens(H*1000 - 50);
  nl = sqrt(1+2*C*rho1);n2=sqrt(1+2*C*rho2);th2 = asin((n1/n2)*sin(th1));Bnorm=atan2(n(2),n(1));
   Bnew=Bnorm - th2;
   B=Bnew;
   end
alpha
alphar=atan(abs(x)/(6871-y))% effect in meters on the ground
displ_0=500000*tan(alpha)
displ_atm_mod=500000*tan(alpha_r)
```

```
Page 1
```

```
atmref3
```

```
dalpha_r=alpha - alpha_r
effect_m=displ_0 - displ_atm_mod
% compare with saastamoinen
K=saastal(500,0)dalpha_s=K*tan(alpha)
alpha_s=alpha-dalpha_s;
```
displ\_sas=500000\*tan(alpha\_s); effect\_s\_m=displ\_0 - displ\_sas